## **Arris Tg862 Wireless Router Setup**>>>CLICK HERE<<<

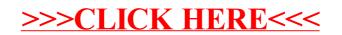